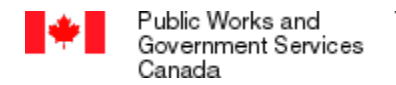

Travaux publics et<br>Services gouvernementaux Canada

Canadä

## **Contract Checklist**

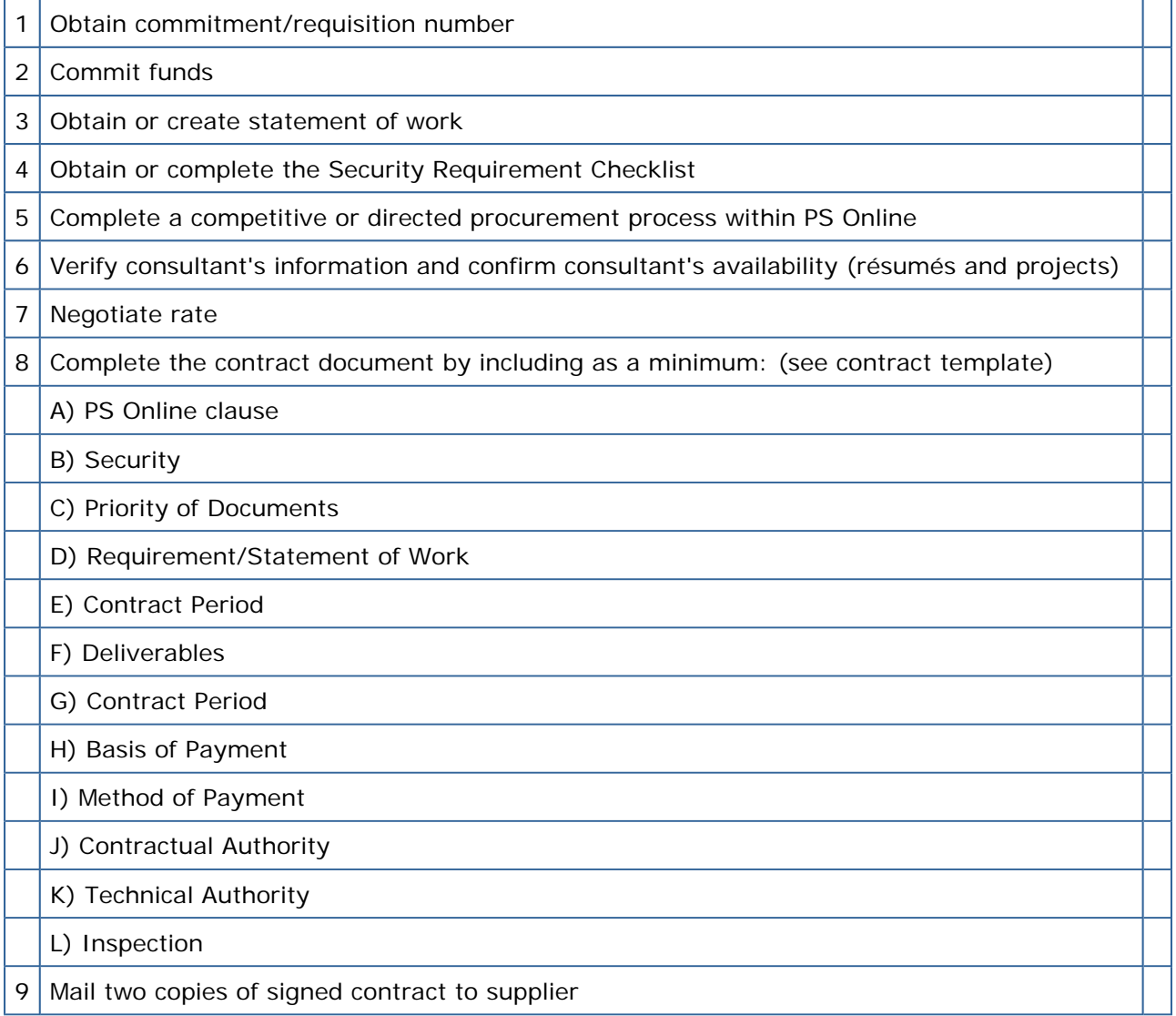